## **QAP/HiCAMS User Registration Form**

The following information is required to link each Quality Assurance Program (QAP) user's NCID with the HiCAMS application. Ensure you have created an NCID account before submitting form. Please fill out form completely and return to Francine D. Ward, HiCAMS Helpdesk, email: [fdward@ncdot.gov.](mailto:hicamssupport@ncdot.gov)

## COMPANY INFORMATION

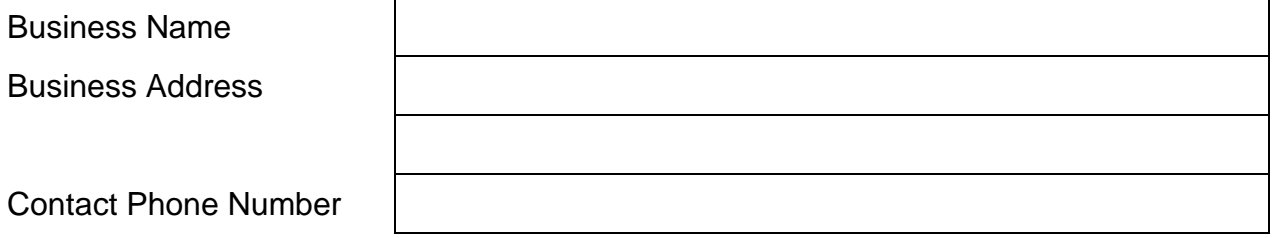

## USER INFORMATION

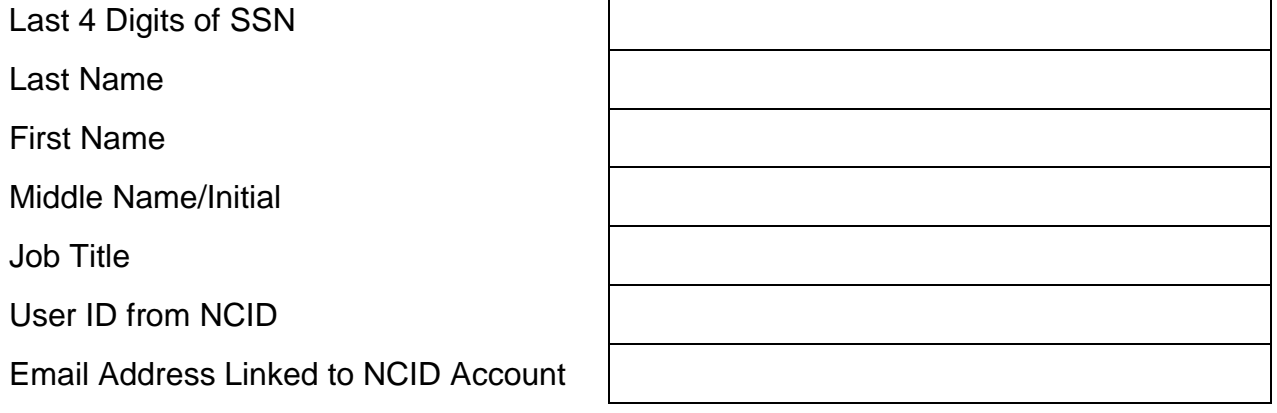

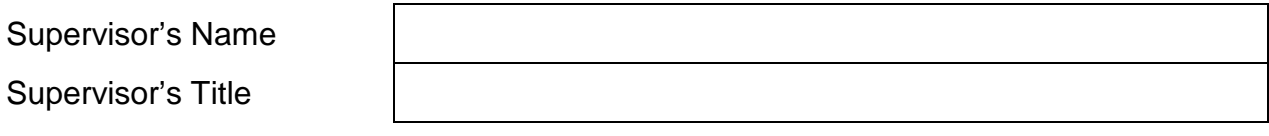

*For Use by Company Account Administrator Only*

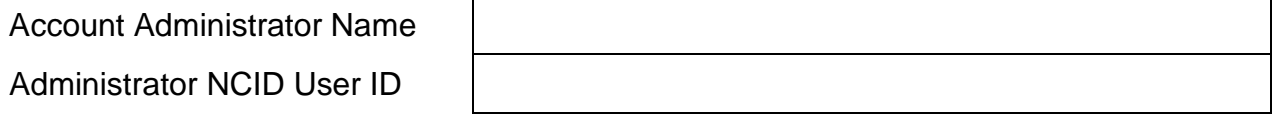

*I hereby confirm that I am a designated Account Administrator for the above company and do authorize the above person to have access to my company's information available via the NCDOT QAP Application. I also verify the accuracy of the above user information.* 

*Signed:*